## **پروژههای درس برنامه نویسی**

## **.1 پروژه شماره 1 ماشین حساب مهندسی )2.5 نمره + 20(:**

- برنامهای بنویسید که یک رشته ریاضی از کاربر دریافت کرده و نتیجه آن را نشان دهد. رشته مذکور میتواند sin, cos, tan, atan, sinh, cosh, tanh فاریتم و log، لگاریتم و exp و جذر sqrt و جذر sqrt باشد. در مورد عملگرها عالوه بر چهار عمل اصلی، عملگر باقیمانده % و توان ^ نیز باید پوشش داده شود. همچنین عبارت وارد شده میتواند شامل عدد π به صورت pi و پرانتز باشد. ضمنا اگر خطایی در عبارت وارد شده باشد (مثلا تعداد پرانتزهای باز و بسته با هم برابر نباشند یا تابع ناشناسی وارد شده باشد)، باید پیام مناسب داده شود.
- خروجی برنامه باید مشابه نرم افزار متلب MATLAB باشد. برای این منظور و دیدن مثالهای بیشتر، به نرم افزار متلب مراجعه کنید
	- مثالی از رشتههایی که میتواند وارد شود و نتایج آنها:

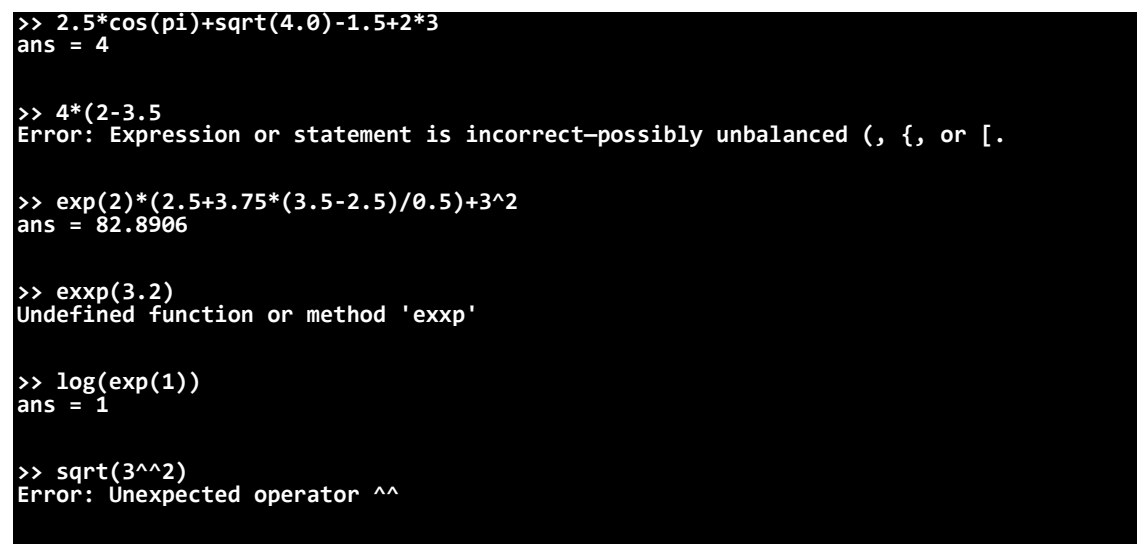

## **.2 پروژه شماره 2 کار با سیگنال صوتی فشرده نشده wav( 2.5 نمره + 20(:**

- wav یک فرمت استاندارد برای فایلهای صوتی فشرده نشده است. این قالب شامل 44 بایت سرآیه است که در آن اطلاعاتی مثل طول سیگنال، نرخ نمونه برداری (تعداد نمونه صوتی در هر ثانیه)، تعداد کانالها (مونو یا استریو) و حجم هر نمونه (۸ بیت یا ۱۶ بیت) لحاظ شده است. پس از این ۴۴ بایت، نمونههای صوتی چیده شدهاند؛ یک نمونه (۸ یا ۱۶ بیت) برای کانال راست و یک نمونه برای کانال چپ (در صورتی که فایل صوتی استریو باشد). اطلاعات کامل با یک جستجوی ساده در وب به دست میآید.
- در این پروژه هدف این است که فایل صوتی دلخواه را خوانده و چهار عمل دور تند )sample Down)، دور کند (Up sample)، انتخاب و حذف بخشی از سیگنال را انجام داده و در فایل جدیدی ذخیره کند.
	- برای خواندن فایل صوتی از دستور read استفاده شود: wav.test\ :c read

l

1

<sup>1</sup> Header

- برای دور تند )یا همان کاهش نرخ نمونه برداری(، عبارت DS به عالوه یک عدد که بیان کننده نرخ کاهش است توسط کاربر وارد می شود؛ مثال 2DS یعنی از هر دو نمونه تنها یکی باقی بماند یا 3DS یعنی از هر سه نمونه تنها یکی باقیمانده و دو نمونه حذف شود.
- برای دور کند )یا افزایش نرخ نمونه برداری( مشابه حالت قبل لیکن این بار از US استفاده می شود؛ مثال 2US یعنی هر نمونه یکبار دیگر تکرار شود یا 3US یعنی هر نمونه 2 بار تکرار شود که با احتساب نمونه اولیه 3 بار خواهد شد.
- برای حذف بخشی از فایل صوتی از دستور del استفاده شود. به دنبال این دستور دو عدد به عنوان بازه شروع تا پایان برحسب ثانیه خواهد آمد؛ مثال 5 2 del یعنی از ثانیه 2 تا 5 حذف شود.
- برای انتخاب بخشی از فایل، مانند قسمت قبل عمل شود، تنها به جای del از sel استفاده شود و بخشی که انتخاب شده باقی مانده و بقیه سیگنال صوتی حذف شود؛ مثال 30 10 sel یعنی تنها بین ثانیه 10 تا 30 باقی بماند.
	- برای ذخیره فایل جدید از دستور save استفاده شود: wav.output\:c save
		- برای خروج از برنامه از دستور exit استفاده کنید.
			- مثالی از اجرای برنامه:

```
Welcome to wave processor
-----------------------------------------------------------------
Available Commands:
read <file path>: to read a wave file
save <file path>: to save modified wave signal into a new file
DSx : to down sample x times
USx : to up sample x times
del t1 t2 : to delete part of wave from t1 to t2 (seconds)
sel t1 t2 : to select part of wave from t1 to t2 (seconds)
exit : may be used for exit (pa na pa!)
-----------------------------------------------------------------
Waiting for commands...
read c:\shor.wav
    :: wave file not found, try again.
read c:\shoor.wav
    :: wave file opened successfully ...
   Wave length : 60 seconds
    Sampling rate : 22000
   Number of samples : 1320000
   Number of channels: 1 (mono)
   Bits per Sample : 16 bits
DS2
    Down sampled successfully
del 0 10
    part of wave deleted successfully
save c:\shoor_new.wav
exit
```
- **.3 پروژه شماره 3 کار با تصاویر فشرده نشده bmp( 2.5 نمره + 20(:**
- فرمت bitmap مخصوص تصاویر فشرده نشده است. این فرمت شامل یک سرآیه استاندارد با نام BITMAPINFOHEADER است که در آن اطالعات کامل تصویر شامل طول و عرض و تعداد بیتها و برخی اطلاعات اضافی آمده است.
	- این پروژه باید تصاویر bmp را از دیسک سخت خوانده و امکان انجام عملیات زیر را به کاربر بدهد:
		- نمایش اطالعات تصویر
		- تغییر رنگ تصویر به خاکستری و سیاه سفید: Gray to Convert
			- بریدن بخشی از تصویر: Crop
		- تغییر اندازه به مضارب صحیح مثال 2 برابر، 3 برابر، نصف، یک سوم و مانند اینها: Resize
			- تغییر شدت روشنایی تصویر: Brightness Change
				- ذخیره سازی تصویر تغییر یافته

## **نمره، روش تهیه و تحویل پروژه**

- **نمرهی پروژه اضافه بر 20 نمره است.**
- نکاتی که در انجام پروژه اهمیت دارد:
	- o توضیحات در متن برنامه
		- o حاشیه گذاری مناسب
- o اسم گذاری مناسب برای متغیرها، توابع، فایلها و خود پروژه
	- o تعریف و استفاده بجا از توابع و اشاره گرها
	- o از همه مهمتر، اجرای درست برنامه و مدیریت استثنائات
- توضیح مختصری از کد نوشته شده، به همراه چند نمونه اجرای برنامه که حالتهای مختلف را پوشش دهد در یک فایل word نوشته و در زمان تحویل پروژه همراه داشته باشید.
	- **تحویل پروژه حضوری است و در صورتیکه در زمان ارائه حضوری هر گونه تقلب و کپی برداری به راحتی کشف میشود. از این رو دنبال این کارها نباشید و حتما خودتان انجام دهید.**
		- **موعد تحویل هفته سوم دی ماه 1395**
			- **موفق باشید؛ خسروی**